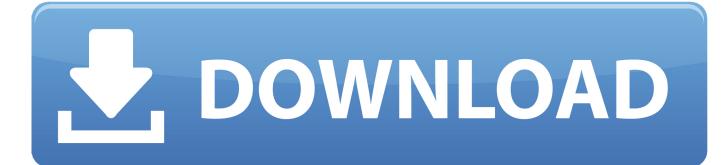

Crrc 26cc Gas Engine Manual

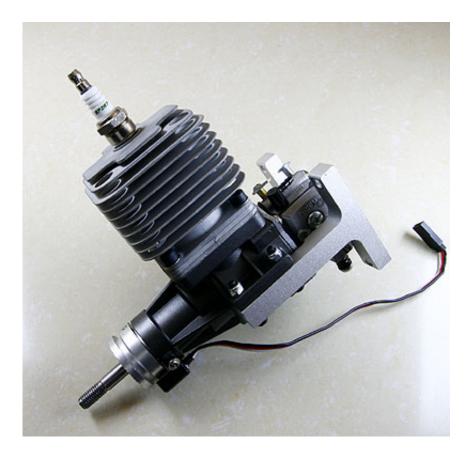

Crrc 26cc Gas Engine Manual

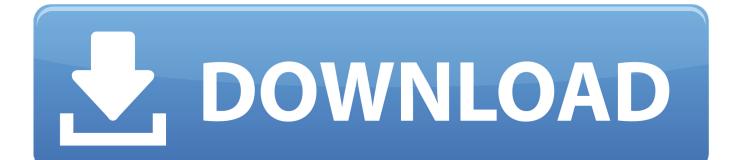

New CRRC 26cc petrol engine Cold not get it started yesterday then found out The ignition battery was flat.. It will not tick over below 2500 rpm and revs out to 6560rmp with 17X8

Still gave a weak spark though Charged battery and started easily today I have run one tank of 20:1 mix.. Took the CRRC GF26i into the air today The engine never missed a beat The gas was mixed at 24:1 and I got a 7400 rpm's on the ground (17x8) going into the last flight.. Hello all, i,m new to the petrol or gas engines, i have recently run in my gf26i.

Iphone Backup Extractor For Mac Os X 10.5.8

Jan 25, 2009 I didn't expect much pull out from any prop with a 26cc and a 11lb 2 oz. <u>Pillars of Eternity: Champion Edition</u> <u>Upgrade Pack download for pc [torrent Full]</u>

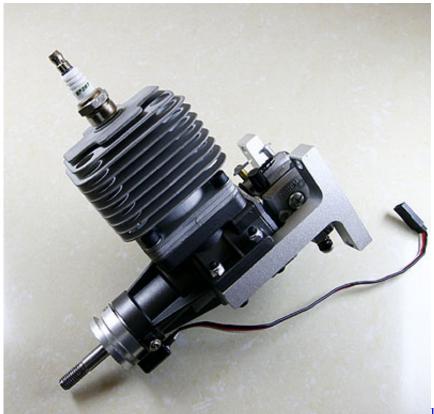

Itunes Movie Download Location On Mac

Penpower Worldcard Color Scanner Drivers For Mac Download Sap Gui 7.40 For Mac

Parallels For Mac Network Adapter

ae05505a44 Dalin Media Player Free Download

ae05505a44

Installing And Configuring The Odbc Driver For Mac